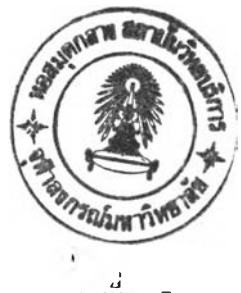

บทที่ 7

## ี สรุปและวิจารณ์ผลการทดลอง

**ไนการทด(าองได'ไชตัวอย่า'! เป็นห(วอคทดลอง(■ ทฆหลอดบรรจุน'ฯไว้, แล้วนำตัวอย่างนี ไบว วง ไว้',ใพหทมแม่ เ ห(ไกสถิตความ เ ยมสูง ■ง ไกนั้นฟ้อนสน 'เมแม่ เ หส็ทสอับคาามที่วิทยุ แกะ** ี่สนามแม่ เ หล็กที่มีความสาด เ ข้าไปตาม เ ทดนิควิธีที่ต้องการ จะ ได้สัญญาณ อพไอดืออกมา น<sup>.</sup>ำ สัญญาณที่ใต้มาผ่านอุปกรณ์ตรวจจับที่ใวต่อเฟสเฟื่อสตตวามกี่ แล้วไซเข้าเครื่องเฉลี่ยสัญญาณเพื่อ ้สดอัคราส่วนของสัญญา*เ*ต่อสัญญาณรบกวน และๆนชิ้นสุดท้าย ส่งข้อมูลให้คอมพิวเตอร์ซึ่งจะทำ **การเลอทช้อมูสล่ไนที่ค้องการ»»าบันทึกไว้ในแค้»]ข้อมูลบน!เผ่นนันททซ้อมูล**

**ใตน'ไข้ใซรแกรมที่เยียนขนในวิทยานิซ!«ธน อ่านข้อมูสที่ไต้จากการทดลองมา ว ิ- เคราะห์ต}ยวิชก ไร!เซลงแซบฬูเรียร์ และน0ผลกไร'วิIคราะห์ไซสร้าง เซ็นภาซ พฆว่าภาพที่ไค้** ี่สามารถมอง เห็นได้อย่างชัดเจนถึงบริเวณที่มีความหนาแน่นของ โมเมนต์แม่เหล็กสูงสามกลุ่ม *ซ*ึ่ง **ก็เซน}) เพา.นสอง»ไต้ที่เทดจากการฉายมา'จากควไมทนไแน่นๆ.นสามมิติยองไม!มนต์แม่เหฝ็กที่อยู่ ทนน0ทนหลอดทดสอง ส ไมหลอดที่ๆช้านการทดสองนั้นI. อง**

**ในการนำ»ลการทดลองมาแสดงเป็นภ )ซนน ซบว่าวิธที่น่าจะเหมาะสมที่สุดควรเป็น วิธีแสดงภาพ''โดยๆช้สีต่างๆแสดงแทนค่าที่''จุดต่างๆบน'จอภไซที่ไค้มาจากการบระมา{«จาก** ์ด่าสัม*บูรน์*ของ สม เชิกของ เมทริกซ์ เนื่อง จากวิธีนี้ยาเทคนิคการประมาณด่า<mark>ใ</mark>นต<sup>ร</sup>นหน่งบนจอ **ภาพ,ทึไม่ตรงกันฅำเหน่งทๆข้แสดงแทนสมาชิกชองเมทริทช์มาๆข้ ชืงจะเป็นตำ,เหน่งที่ไม่มีข้อมูล อบ่จริง ท'ท11สามไรกสรื, Iงภาพที่มิความละ).อมคสูงก))ข,อมลที่มิอยู่จริงไค้ไดยไม่เสียความ หมายของข้อมูล**ใป

**สง I ห!,) เน่แสตงให้เ หนว่ ไททหมีคงไต้แสดงไวิในไทยานิ.ซนห์นั้เป็นจริง แสะสามารก** น"ย เวช้ได้วรัง สมควรที่จะพัฒนาเทคนิควิธีการและอุปกรณ์การทดลองต่อไป อย่างไรก็ตาม ใน **าร«จะพั,เททการทดลองนึ๊ต่ฝ็ไนนั้น ควรจะพ'จารfirmง เทฅใไคทีจะไชำนการลดความผิดพลาด ต่างๆตาย ตังจะ เห็น'ได้'จากผลการทดสยงน จ เกลักษทเะชองภาพที่ไต้ กึงแม้ว่าจะ เห็นภาพพลอค** ิทดลองแยกออกจากกันอยู่ก็ดาม แต่ว่า , ลักษณะของหลอดทดลองไม่ได้กลมอย่างที่ควรจะ เป็น ี ซึ่งอาจมี เพตุผลมาจากหลายๆอย่าง แต่ที่น่าพิจารณาถึงมากที่สุดได้แก่ความไม่เ ป็นเอกพันธุ์ ของสนามแม่เหล็ก

## **พั้อเลนอแนะ**

**สฯหรันในรแกรมที่เชียนฃแนื่ จะเห็นได้')ไฝึามามารถาช้งานานส่วนของการจัดการ วนา'ราะห์ฃอมูลและการนๆข้อมูลมาแสดงเป็นภาพได้อย่างมีคุทเกาพดืพอสมควรแล้ว แต่ว่าการทน การที่จะคาบคุมระบบแล่ะรับขอมูล ชามาบันทีกา»แฟ้มฃฝ่มูท กังคงจฯเห็นทีจะต้องอาสัยการจัด การรดยานรแกรมอื่นอยู่ ดังนั้นน่าจะมีการพัฒทรนรแกรมาห้ผืความสามารถที่จะควบคุมการทฯ** งานส่วนอื่นๆของระบบได**้**ในวิปรแกรมเดียวกัน กล่าวคือสามารถใช้วิปรแกรมเ คียวท<sub>ี</sub>วการควบ **คุมการทดลองและน\*"พอมูลมาวิเคราะห์ไต้ ที่งจ'ราห,'ความสะตากแก่ผู้ท\*'ทา'ร'ทดลอง เป็นอย่าง มาก**

์ เนื่องจากร<sub>ี</sub>บรแกรมที่เขียนชื้นนี้ใช้ตัวแปรภาษา เทอร์รบปาสคาล ซึ่งอณูญาติให้แบ่ง **เยียนรบรแก')'มเป็นส่วนๆไต้ ตังนั่น ไนการเพม!ฒ้.ท!รืฟ้พั«ททในรแกร» จึงสามารถทฯไต้รดย** ี เขียนยูนิต<mark>ว</mark>นมีขึ้นมาแล้วน<sup>ะ</sup>ำเบรวมกับาิบรแกรมเต็มได้ เดยสะดวก ( โดยต้องแก้ไข เบรแกรมเดิม เ*พ*ียง เล็กน้อย เพื่อให้รับส่วนที่ เพิ่มเติมใหม่นี้ได้) และ เพื่อความสะดวกยิ่งขึ้น "เดยที่จะไม่ต้อง **กังวลแง■ ไ 'เกา')'ไข านจอภาพของส่วนที่เพึ๋มเติมที่ จะไนรบกวนการาช้งานจอภาพชองส่วนอื่นที่มี อยู่เติม จึงได้สร้างค\*าสั่งที่าช้านการสร้างหน้าต่าง (window) ชั้นมา'ไนยูนีตที่ชื่อ windsys รคยที่ก'เราชด\*'สั่ง เ «ล่าที่จะท\*'กห้านแต่ละบ่วนชอง**รน**รนกร» สามา'รถมืช่องหน้าต่างส'ฯห'รับ'ให้ านการแสดงผลบนจอภาพเห็นชองตัวเองรดยไม่รบกวนทัน ตังนั้นถ้าหากว่าจะ เพแต้มาบรแกรม เข •ไนอก ก็ควรที่จ»!ทคฯลังเกี่ยวกับหน'เด่เงชนนีไปไข เพื๋ฝ่ไม่ไห้การไข้งานจอภาพของ ส่วนที่เพแดมาบรบกวนกัน**

**า»ด้านการแสดงผล พบว่าการแสดงผลเป็นสีหลายสีพัน แม้จะ เป็นวิธีทืดีทีสุดเท่าที่**

**6 0**

**ุปกรณ์ที่'ฝ ,อยู่จะ ทฯไต้แล้วก็ตาม แต่ I. ชึ๋อว่ ไท 'เห 'เกมีอุปกรณ์ที่สามารกแสดงผสานสักพนะ เ ป็นสี** ิ เทาที่มีหลายๆระดับความเข้มแล้ว น่าจะไต้ภาพที่สื่อคว*ามหมาย*ได้ตีกว่าที่เป็นอยู่นี้

**แอกจากต้าน■ โปรแกรมแสัไ อีกส่วนห?สื่งที่น่าจะมีการปรับปรุงหากสามารกท0าไต้ก็สือ ความเป็นเอกพันธ์ยองส?ทมแม่เ??ส็ก ชิ๋งานปัจจุบั?ทไเสือว่ายังอย่า??ระดับที่ค่อนฃ้างต่'ฯ จึงน่าจะ** ่มีการพิจาร<sub>์</sub>ผาบรับบรุงความเป็นเอกพันธ์ของสนามแม่เหล็กนี้ 'ชิ้งจะ**า**ห้ผลถึงคุณกาพของภาพที่จะ ้ ได้ และยังอาจช่วยให้ สามารถท<sub>ำ</sub>การทดลองกับตัวอย่างที่มีขนาดใหญ่กว่านี้ได้อีกด้วย